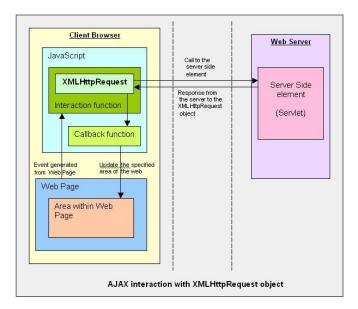

```
Figure 1: Source: https://devcentral.f5.com/articles/
social-media-abcs-x-is-for-xmlhttprequest
```

# 1 Basics

# XMLHttpRequest

#### The Story so Far

- We have learned technologies to create an application on server-side
- To communicate with a client we use exclusively the HTTP(S) protocol, typically through REST

# Problem

What to do when new data on server appear and the client does not know?

## 1.1 Comet Model

Simple Solution Using HTTP

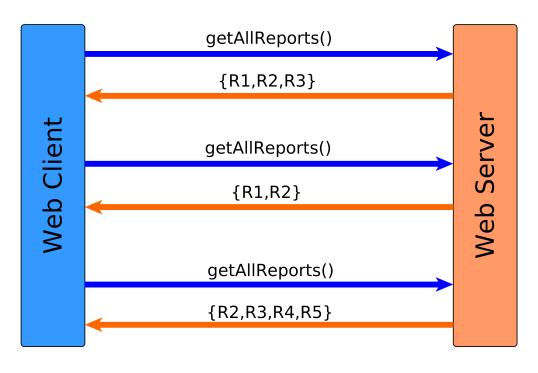

. . .

# **Short Polling**

- Very easy to implement
  - Just repeat a request with a certain interval
- Resource intensive (a lot of back and forth communication)
- Extremely poor scalability

Better Solution Using HTTP – AJAX push (Long Poll)

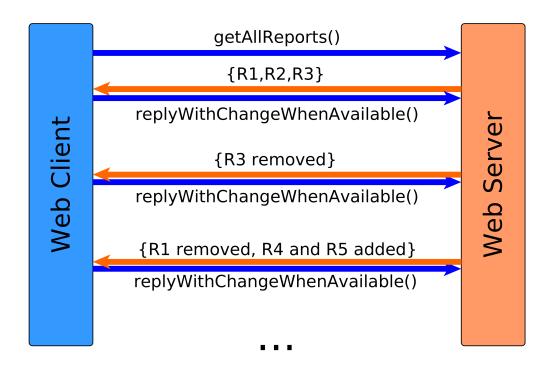

# Long Polling

- Based on the *Comet* programming model
- Client opens a request with a long timeout
- Server delays the response until it has data to respond with (or a timeout occurs)
- Simple on client side
- Difficult on server side need to keep track of open connections
- But less HTTP communication overhead

# Better Solution Using HTTP – AJAX push (Streaming)

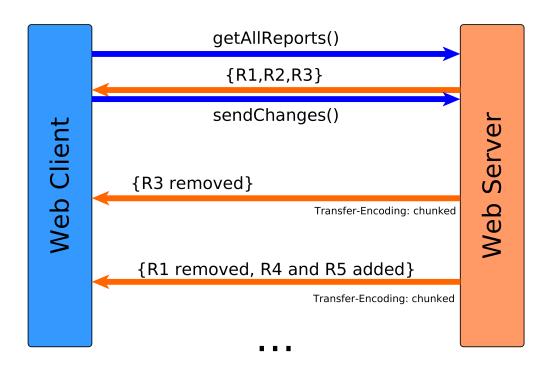

# Streaming

- Based on the *Comet* programming model
- Two main techniques:
  - Forever iframe iframe with src pointing to the server, server responds with new script tag every time a new event occurs
  - XMLHttpRequest Multipart request, each new event fires a *onreadystate-change* event on the request on client
- Server side need to keep track of open connections
- Virtually no error handling for forever iframes
- Multipart XMLHttpRequest non-standard and obsolete nowadays

## ... but Still Not Perfect

- The client has to create a new HTTP connection for each communication type (getReports, getUsers, chat)
- HTTP headers have to be sent back and forth for each client side
- The client has to understand/parse low-level HTTP chunks

#### **WebSockets**

Represent a systematic solution to HTTP client-server peculiarities and provide a symmetric model for client-server communication.

# 2 WebSockets

#### WebSocket Protocol

- TCP-based protocol with minimum overhead
- HTTP handshake for compatibility
- ws:// (port 80) or wss:// (port 443)
- Text or binary messages
- Full duplex

#### WebSocket vs. HTTP

#### HTTP

- Designed for "web pages" not "interactive web applications"
- Traditional request-response model
- Intensive client-server communication significant overhead (HTTP headers)

#### Web Sockets

- Bi-directional, full-duplex, real-time,
- Low-latency client/server communications on top of TCP/IP
- $\in$  Java EE 7

#### Web Socket Handshake

```
GET http://server.org/wsendpoint HTTP/1.1
Host: server.org
Connection: Upgrade
Upgrade: websocket
Origin: http://server.org
Sec-WebSocket-Version: 13
Sec-WebSocket-Key: GhkZiCk+0/91FXIbUuRlVQ==
Sec-WebSocket-Extensions: permessage-deflate; client_max_window_bits
```

```
HTTP/1.1 101 Switching Protocols
Upgrade: websocket
Connection: upgrade
Sec-WebSocket-Accept: jpwu9a/SXDrsoRR26Oa3JUEFchY=
Sec-WebSocket-Extensions: permessage-deflate; client_max_window_bits=15
...
```

# 3 Web Sockets in Java

# Java API for WebSocket (JSR-356)

Annotations on POJOs to interact with WebSocket lifecycle events

Interfaces to implement to interact with WebSocket lifecycle events

Integration with other Java EE technologies – EJB, CDI

## JSR-356 Example

```
@ServerEndpoint("/actions")
public class WebSocketServer {
    @OnOpen
    public void open(Session session) { ... }
    @OnClose
    public void close(Session session) { ... }
    @OnError
    public void onError(Throwable error) { ... }
    @OnMessage
    public void handleMessage(String message, Session session) {
        // actual message processing
    }
}
```

#### JavaScript Side Example

```
const socket = new WebSocket("ws://server.org/wsendpoint");
socket.onmessage = onMessage;
function onMessage(event) {
    const data = JSON.parse(event.data);
    if (data.action === "addMessage") {
        ...
        // actual message processing
    }
    if (data.action === "removeMessage") {
        ...
        // actual message processing
    }
}
```

#### **Other Options**

- Spring has wide support through custom annotations spring-websocket module
- ReactJS has react-websocket module (listener to WebSocket Events)

#### Sample Application – Chat

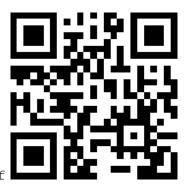

https://goo.gl/MQMWBf

#### Sample Application – Chat Monitoring

- Open Developer Tools in Google Chrome
- Navigate to the web site
- Open tab "Network" and select the request "actions" (chat)
- Select the subtab "Messages" and you can track the WebSocket communication

# The End

# Thank You

#### References

- Reverse Ajax https://www.ibm.com/developerworks/library/wa-reverseajax1/
  index.html
- RFC 6455 The WebSocket Protocol https://tools.ietf.org/html/rfc6455
- JSR 356: Java API for WebSocket https://jcp.org/en/jsr/detail?id=356
- Java EE 7: Building Web Applications with WebSocket, JavaScript and HTML5 http: //www.oracle.com/webfolder/technetwork/tutorials/obe/java/HomeWebsocket/ WebsocketHome.html
- Spring Support for WebSocket http://docs.spring.io/spring/docs/current/
   spring-framework-reference/html/websocket.html